### Lecture 7: Global Optimization

Fatih Guvenen

University of Minnesota

May 27, 2022

Global Optimization

▶ Calibration and structural estimation are multidimensional optimization problems.

- ▶ Calibration and structural estimation are multidimensional optimization problems.
- ▶ Except in very special cases, the objective function can feature kinks, jaggedness, ridges, and even jumps, and is likely to have a large number of local minima.

- ▶ Calibration and structural estimation are multidimensional optimization problems.
- ▶ Except in very special cases, the objective function can feature kinks, jaggedness, ridges, and even jumps, and is likely to have a large number of local minima.
- ▶ Local maximization algorithms are not the right tool to use. They get stuck in local minima—they are not looking for a global optimum.
	- True for Newton- (derivative-) based methods as well as DFNLS or Nelder-Mead type non-derivative based methods.

- ▶ Calibration and structural estimation are multidimensional optimization problems.
- ▶ Except in very special cases, the objective function can feature kinks, jaggedness, ridges, and even jumps, and is likely to have a large number of local minima.
- ▶ Local maximization algorithms are not the right tool to use. They get stuck in local minima—they are not looking for a global optimum.
	- True for Newton- (derivative-) based methods as well as DFNLS or Nelder-Mead type non-derivative based methods.
- ▶ ∴ Using a good global optimizer is essential!

- ▶ Calibration and structural estimation are multidimensional optimization problems.
- ▶ Except in very special cases, the objective function can feature kinks, jaggedness, ridges, and even jumps, and is likely to have a large number of local minima.
- ▶ Local maximization algorithms are not the right tool to use. They get stuck in local minima—they are not looking for a global optimum.
	- True for Newton- (derivative-) based methods as well as DFNLS or Nelder-Mead type non-derivative based methods.
- ▶ ∴ Using a good global optimizer is essential!
- ▶ A good option is TikTak, an algorithm I developed in collaboration with my coauthors on different papers.

- ▶ Calibration and structural estimation are multidimensional optimization problems.
- ▶ Except in very special cases, the objective function can feature kinks, jaggedness, ridges, and even jumps, and is likely to have a large number of local minima.
- ▶ Local maximization algorithms are not the right tool to use. They get stuck in local minima—they are not looking for a global optimum.
	- True for Newton- (derivative-) based methods as well as DFNLS or Nelder-Mead type non-derivative based methods.
- ▶ ∴ Using a good global optimizer is essential!
- ▶ A good option is TikTak, an algorithm I developed in collaboration with my coauthors on different papers.
	- It is very fast & fully parallelizable without knowing MPI, OpenMP, CUDA, etc.. (see Arnaud, Guvenen, Kleineberg (2019))

# Parallel Scaling Performance: Close to Linear!

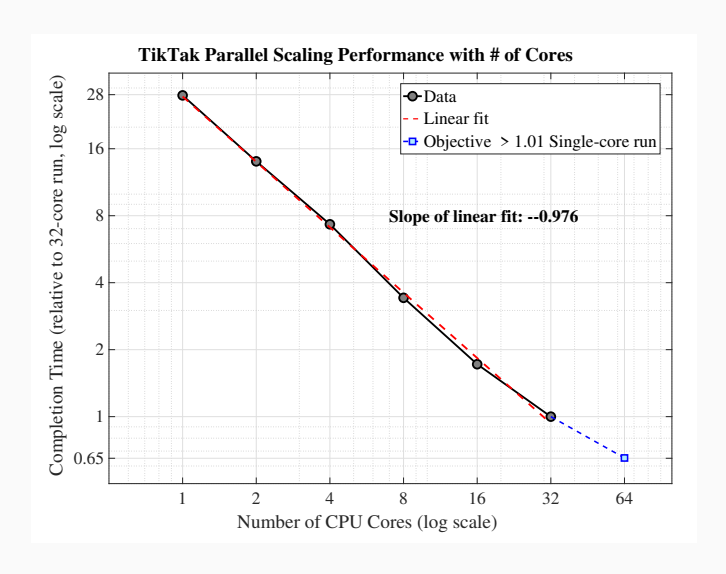

# How Your Objective Function Looks Like

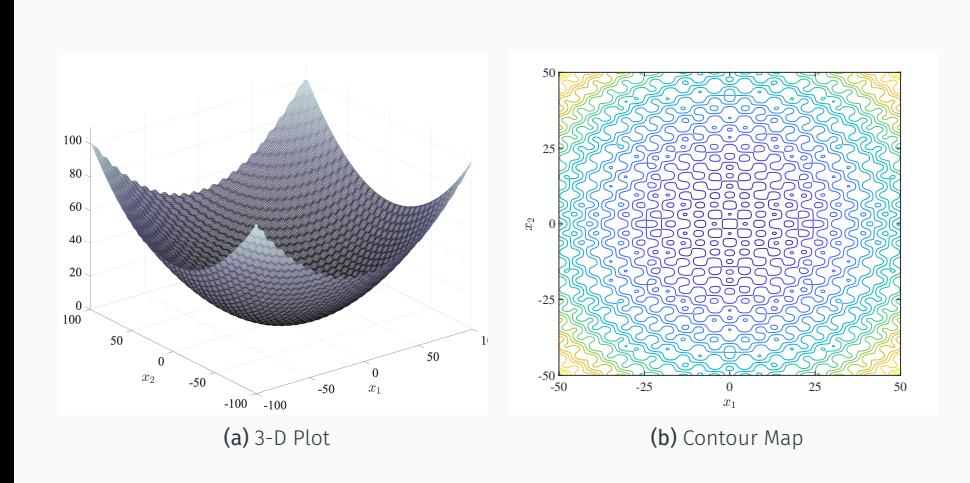

Figure 1: Griewank Function

## How Your OBJ Looks Like

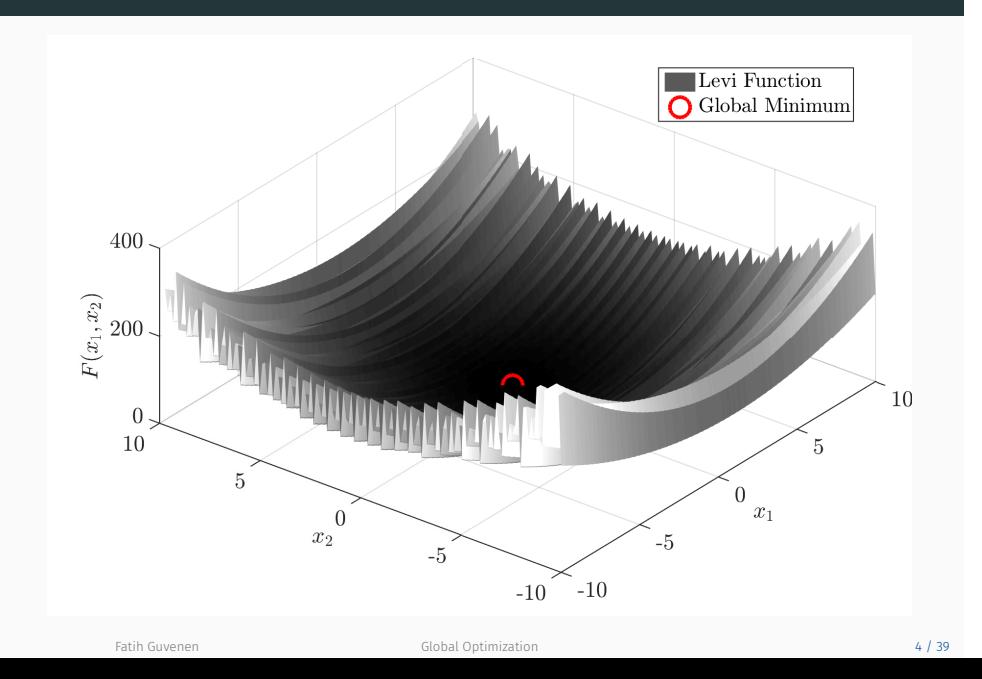

# OBJ in Hong and Chernozhukov (JE, 2003)

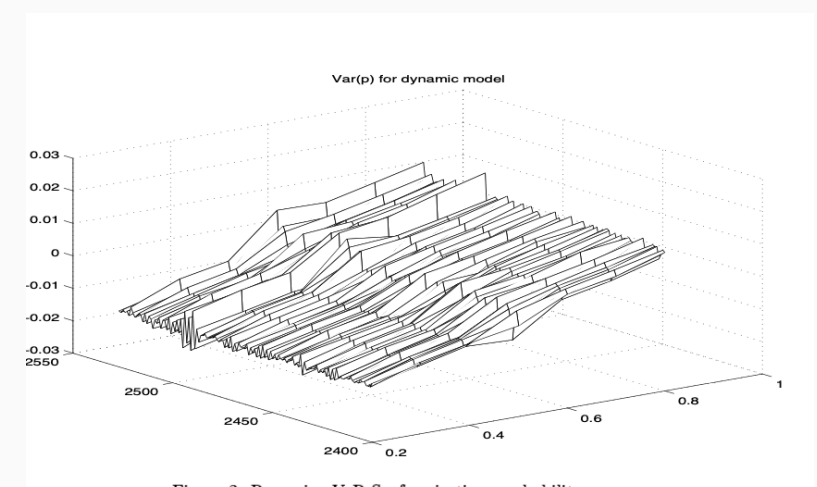

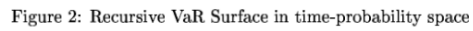

## Example: Rosenbrock Function

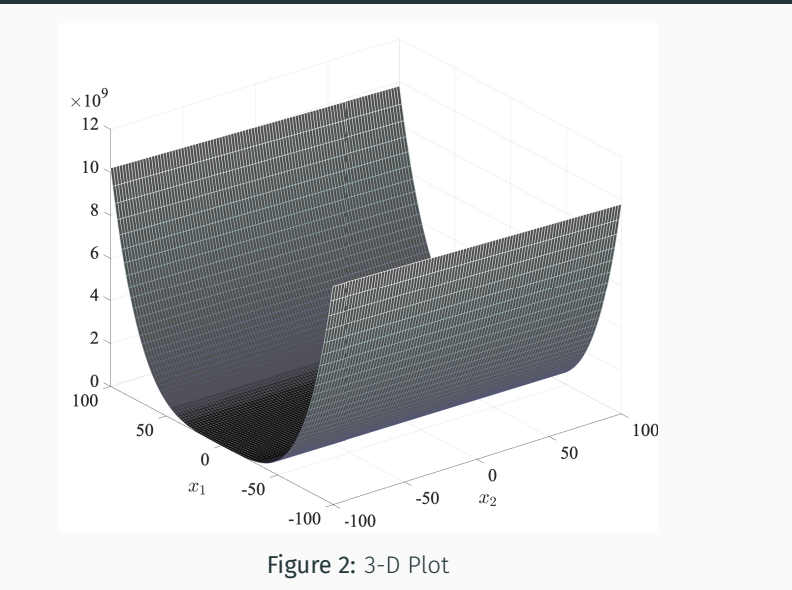

### Example: Rosenbrock Function

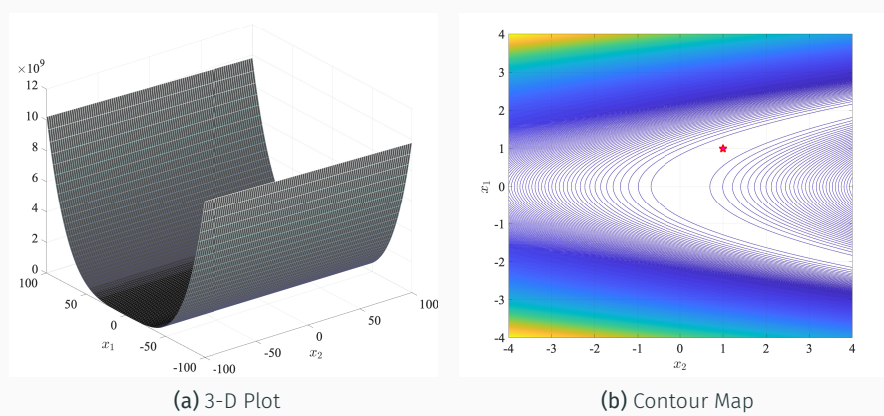

*Note: The global optimum is marked with the red ∗ marker on the contour map.*

### Rosenbrock on Log Scale: Different Perspectives

Figure 3: See Arnaud, Guvenen, Kleineberg (2019) for more details

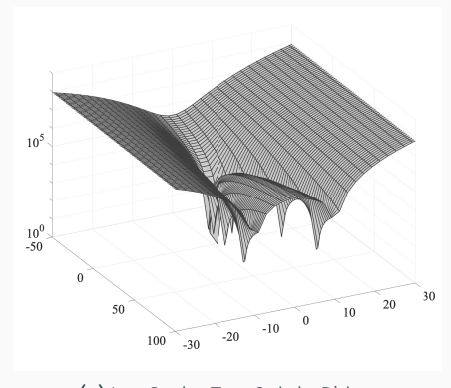

(a) Log Scale: Two Subtle Ridges

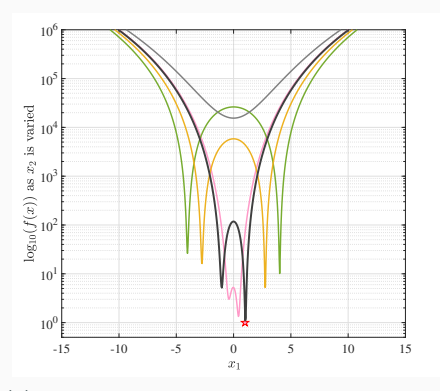

(b) Log Scale: Two Ridges Merge into One Near the Global Minimum

"Visualize" the Objective Surface (Necessary but not sufficient!!)

# Slicing the Objective in Guvenen et al (2021): Param 1

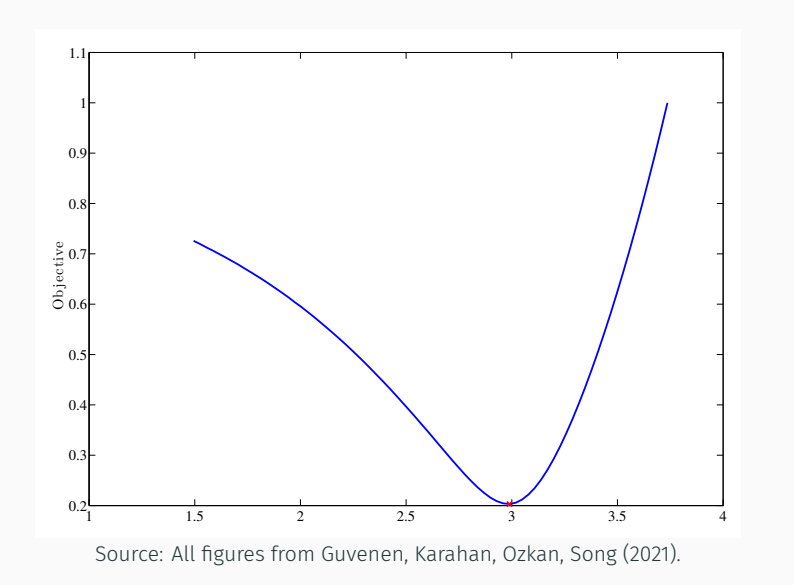

# Slicing the Objective: Param 21

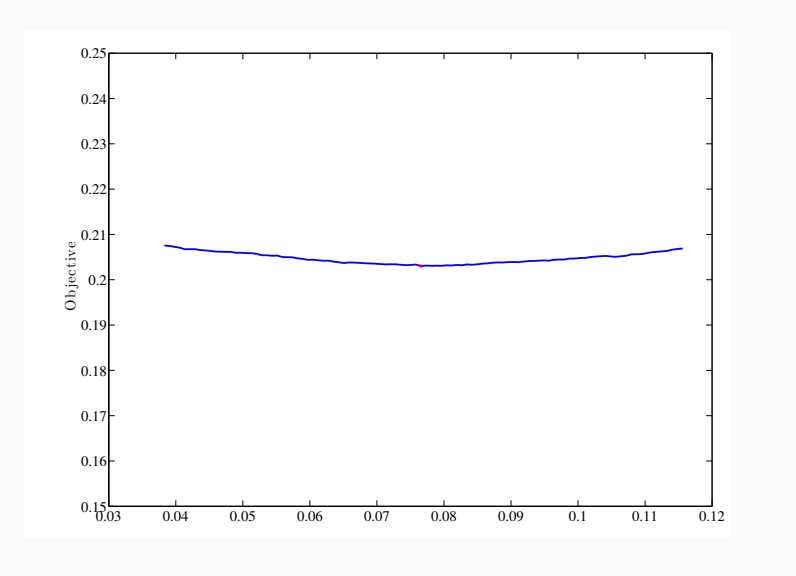

# Slicing the Objective, Zooming in (y-axis): Param 21

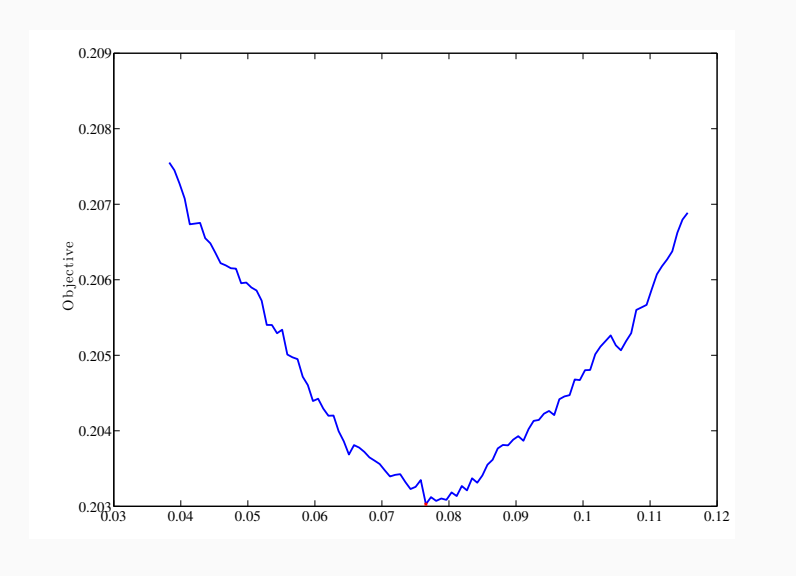

Fatih Guvenen 12 / 39

### Plot the Derivative! Param 1

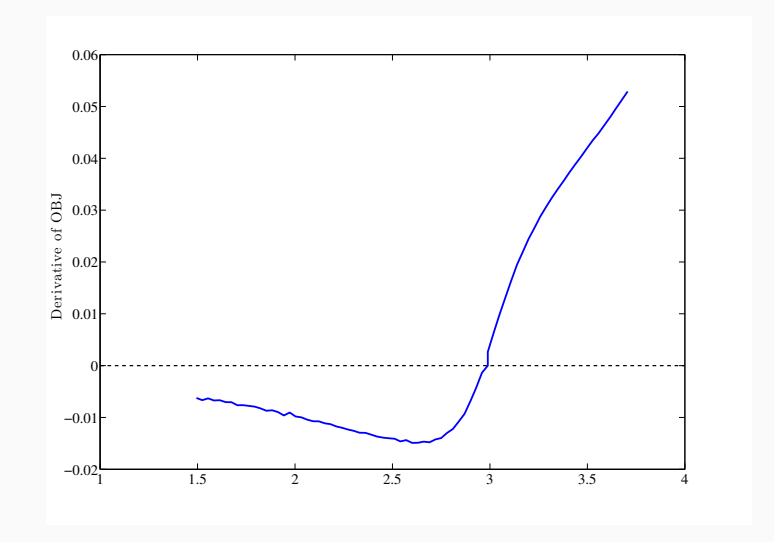

Fatih Guvenen 13 / 39

### Plot the Derivative! Param 6

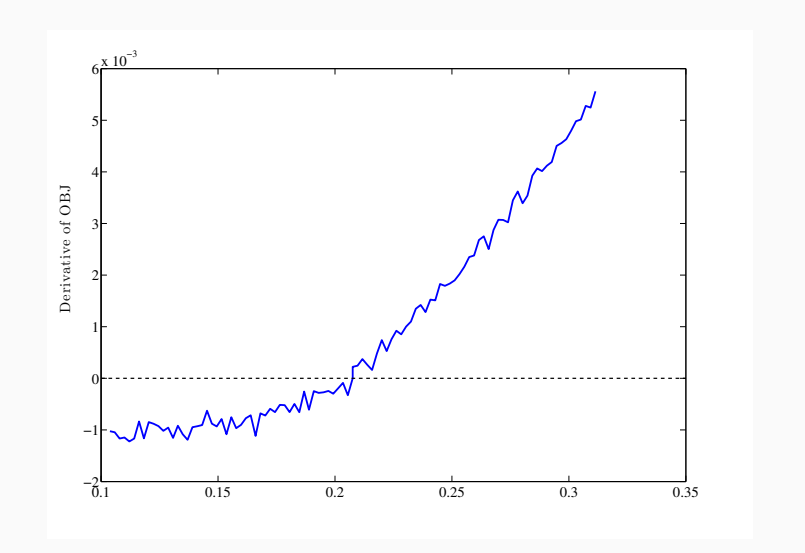

### Plot the Derivative! Param 21

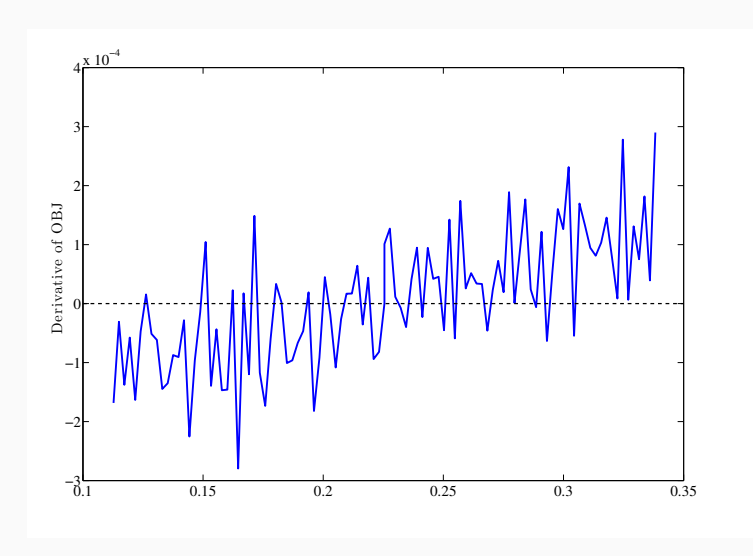

Sources from **numerical methods** used to solve structural model:

1 Linear interpolation generates an interpolated function that is non-differentiable (i.e., have kinks) at every knot point.

- 1 Linear interpolation generates an interpolated function that is non-differentiable (i.e., have kinks) at every knot point.
- 2 Discretizing the choice set (grid search) makes this problem much worse. (Avoid it all cost!)

- 1 Linear interpolation generates an interpolated function that is non-differentiable (i.e., have kinks) at every knot point.
- 2 Discretizing the choice set (grid search) makes this problem much worse. (Avoid it all cost!)
- <sup>3</sup> Problems with (borrowing, portfolio, etc.) constraints.

- 1 Linear interpolation generates an interpolated function that is non-differentiable (i.e., have kinks) at every knot point.
- 2 Discretizing the choice set (grid search) makes this problem much worse. (Avoid it all cost!)
- <sup>3</sup> Problems with (borrowing, portfolio, etc.) constraints.
- 4 Models with S-s type behavior (fixed costs, irreversibilities, discrete choice, etc) typically create jumps OBJ

- 1 Linear interpolation generates an interpolated function that is non-differentiable (i.e., have kinks) at every knot point.
- 2 Discretizing the choice set (grid search) makes this problem much worse. (Avoid it all cost!)
- <sup>3</sup> Problems with (borrowing, portfolio, etc.) constraints.
- 4 Models with S-s type behavior (fixed costs, irreversibilities, discrete choice, etc) typically create jumps OBJ
- <sup>5</sup> When moments are computed from simulated data, small changes in parameter values can move some individuals across threshold and cause jumps in OBJ.
	- 1 Compute moments using analytical formulas when possible-less susceptible to this problem.

- 6. The moments that we choose match could be inherently discontinuous in the underlying parameters:
	- 1 the *median* of a distribution (e.g., wealth holdings)
	- 2 or any percentile/quantile
	- This is one case where targeting central/standard moments (mean, variance, etc) can make sense. But only if their data counterpart is well estimated.
- 7. Problems (1) to (6) are amplified when moments are not jointly sufficiently informative about one or more parameters to be calibrated, because OBJ would be very flat in certain directions.

- 6. The moments that we choose match could be inherently discontinuous in the underlying parameters:
	- 1 the *median* of a distribution (e.g., wealth holdings)
	- 2 or any percentile/quantile
	- This is one case where targeting central/standard moments (mean, variance, etc) can make sense. But only if their data counterpart is well estimated.
- 7. Problems (1) to (6) are amplified when moments are not jointly sufficiently informative about one or more parameters to be calibrated, because OBJ would be very flat in certain directions.

#### \*A Practical Guide

How to proceed in practice?

- 1 If you can establish some geometric properties of your objective function, this is where you should start.
- 2 For example, in a standard portfolio choice problem with CRRA utility and linear budget constraints, you can show that the RHS of the Bellman equation has a single peak (no local maxima).
- 3 Even when this is theoretically true there is no guarantee your numerical objective will have a single peak because of the approximations. (We will see an example in a few weeks).
- <sup>4</sup> The least you should do is to plot *slices* and/or two-dimensional *surfaces* from your objective function.
- <sup>5</sup> These will give you valuable insights into the nature of the problem.

### \*A Practical Guide

- ▶ Having said that, when you solve a DP problem without fixed costs, option values, max operators, and other sources of non-concavity, local methods described above will usually work fine.
- ▶ When your minimizer converges, restart the program from the point it converged to. (You will be surprised at how often the minimizer will drift away from the supposed minimum!)
- ▶ Another idea is to do random restarts—a bunch of times!
- ▶ But this is not very efficient, because the random restart points could end up being very close to each other (general problem with random sampling—small sample issues.)
- ▶ Is there a better way? Yes (with some qualifications.)

Global Optimization Algorithms

### Global Optimization Algorithms

### \*Global Optimization

#### Definition 1

Let *f* : *A →* R be a function on some set *A*. And suppose that

$$
\exists! \quad m = \min_{x \in A} f(x)
$$

be the unique global minimum point of *f*() in *A*, with the associated global minimizer *x∗*.

- $\triangleright$  Construct a sequence of points,  $x_1, x_2, ...$  in A such that the sequence of values  $y_n = \min_{i=1,\dots,n} f(x_i)$  approaches the minimum *m* as *n* increases.
- $\blacktriangleright$   $y_n$  is called the record (there is an entire set of tools associated with records and their use).

#### \*Algorithm

- 1 Generate a random point  $x_1$  according to a probability distribution  $P_1$ on *A*; evaluate  $f(x_1)$ ; set iteration number  $j = 1$ .
- $\frac{1}{2}$  Using the points  $x_1, x_2, ... x_j$  and the results of objective function evaluation at these points, check whether  $j = n$ ; that is check if an appropriate stopping condition holds and terminate if yes. If no, continue
- 3 Generate  $x_{j+1}$ according to some probability distribution  $P_{j+1}$  and evaluate  $f(x_{j+1})$
- 4 Substitute  $j + 1$  for  $j$  and return to step 2.
## \*Different Approaches

- 1 Pure random search: All distributions  $P_j$ are the same and the points  $x_j$ are independent.
- 2 Markovian algorithms:  $P_{j+1}$  depends only on  $x_j$  and  $f(x_j)$ .
- <sup>3</sup> More general algorithms: Update *P<sup>j</sup>* after a certain number of points have been evaluated and based on past search information.

## \*Regularity Conditions?

- ▶ With local optimization, assumptions on *f* that guarantee continuity or differentiability are useful for convergence.
- ▶ With global algorithms, they are a lot less useful.
- ▶ For example, consider:

$$
f_k(x) = \begin{cases} 1 - \frac{1}{2} \left( \sin \frac{5k\pi x}{4(k-1)} \right)^2 & \text{for } x \in [0, \frac{4(k-1)}{5k}] \\ 1 - \left( \sin \frac{5k\pi x}{4} \right)^2 & \text{for } x \in [\frac{4(k-1)}{5k}, \frac{4}{5}] \\ 1 - \frac{1}{2} \left( \sin 5\pi x \right)^2 & \text{for } x \in [\frac{4}{5}, 1] \end{cases}
$$

where  $k \geq 2$  is an integer.

# \*Regularity Conditions

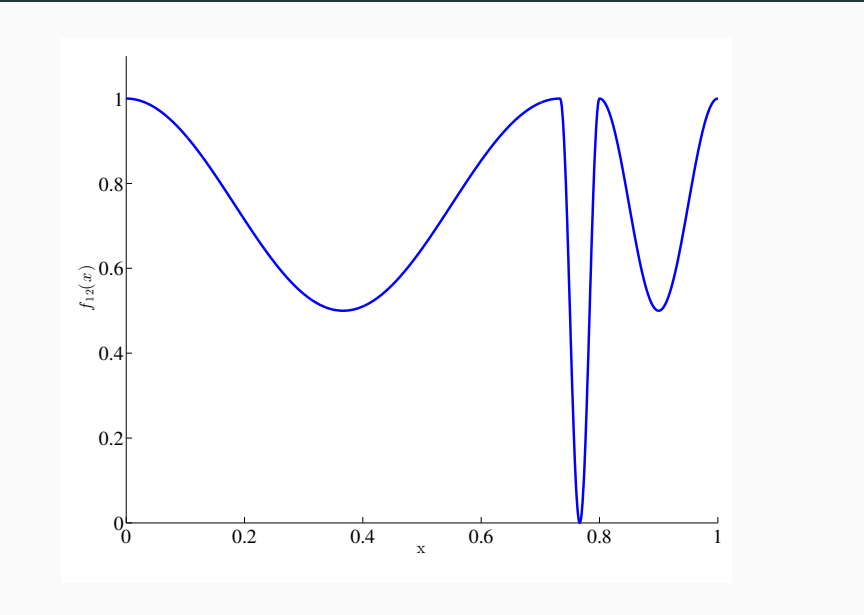

TIKTAK: An Asynchronously Parallelizable Global Optimization Algorithm

#### Basic Outline of Algorithm:

1 Set  $j = 0$  and start the iteration.

- 1 Set  $j = 0$  and start the iteration.
- 2 Start a local optimizer with initial guess  $x_j$  and run until it "converges" to a new point, call *z<sup>j</sup>* .

- 1 Set  $j = 0$  and start the iteration.
- 2 Start a local optimizer with initial guess  $x_j$  and run until it "converges" to a new point, call *z<sup>j</sup>* .
- <sup>3</sup> Draw a quasi-random initial guess, *y<sup>j</sup>* (e.g., *Sobol*'s sequence. More on this in a minute).

- 1 Set  $j = 0$  and start the iteration.
- <sup>2</sup> Start a local optimizer with initial guess *x<sup>j</sup>* and run until it "converges" to a new point, call *z<sup>j</sup>* .
- <sup>3</sup> Draw a quasi-random initial guess, *y<sup>j</sup>* (e.g., *Sobol*'s sequence. More on this in a minute).
- 4 Take new starting point as:  $\widetilde{x}_j = \theta_j z_j^* + (1 \theta_j)y_j$  where  $\theta_j \in [0, 1]$  and  $z_j^*$ is the "record" as of iteration *j.*

- 1 Set  $j = 0$  and start the iteration.
- <sup>2</sup> Start a local optimizer with initial guess *x<sup>j</sup>* and run until it "converges" to a new point, call *z<sup>j</sup>* .
- <sup>3</sup> Draw a quasi-random initial guess, *y<sup>j</sup>* (e.g., *Sobol*'s sequence. More on this in a minute).
- 4 Take new starting point as:  $\widetilde{x}_j = \theta_j z_j^* + (1 \theta_j)y_j$  where  $\theta_j \in [0, 1]$  and  $z_j^*$ is the "record" as of iteration *j.*
- <sup>5</sup> Update *<sup>j</sup>* <sup>=</sup> *<sup>j</sup>* <sup>+</sup> <sup>1</sup>*,* and *<sup>x</sup><sup>j</sup>* <sup>=</sup> <sup>e</sup>*x<sup>j</sup>−*<sup>1</sup> . Go to step 2.
- <sup>6</sup> Iterate until convergence.

- 1 Set  $j = 0$  and start the iteration.
- 2 Start a local optimizer with initial guess  $x_j$  and run until it "converges" to a new point, call *z<sup>j</sup>* .
- <sup>3</sup> Draw a quasi-random initial guess, *y<sup>j</sup>* (e.g., *Sobol*'s sequence. More on this in a minute).
- 4 Take new starting point as:  $\widetilde{x}_j = \theta_j z_j^* + (1 \theta_j)y_j$  where  $\theta_j \in [0, 1]$  and  $z_j^*$ is the "record" as of iteration *j.*
- <sup>5</sup> Update *<sup>j</sup>* <sup>=</sup> *<sup>j</sup>* <sup>+</sup> <sup>1</sup>*,* and *<sup>x</sup><sup>j</sup>* <sup>=</sup> <sup>e</sup>*x<sup>j</sup>−*<sup>1</sup> . Go to step 2.
- <sup>6</sup> Iterate until convergence.
- $\blacktriangleright$  Take  $\theta_j$  to be close to zero initially and increase as you go.

- 1 Set  $j = 0$  and start the iteration.
- 2 Start a local optimizer with initial guess  $x_j$  and run until it "converges" to a new point, call *z<sup>j</sup>* .
- <sup>3</sup> Draw a quasi-random initial guess, *y<sup>j</sup>* (e.g., *Sobol*'s sequence. More on this in a minute).
- 4 Take new starting point as:  $\widetilde{x}_j = \theta_j z_j^* + (1 \theta_j)y_j$  where  $\theta_j \in [0, 1]$  and  $z_j^*$ is the "record" as of iteration *j.*
- <sup>5</sup> Update *<sup>j</sup>* <sup>=</sup> *<sup>j</sup>* <sup>+</sup> <sup>1</sup>*,* and *<sup>x</sup><sup>j</sup>* <sup>=</sup> <sup>e</sup>*x<sup>j</sup>−*<sup>1</sup> . Go to step 2.
- <sup>6</sup> Iterate until convergence.
- $\blacktriangleright$  Take  $\theta_j$  to be close to zero initially and increase as you go.
- ▶ You could sprinkle some BFGS after step 2 and let it simmer for a while!

 $\blacktriangleright$  One could imagine that a better approach in the previous algorithm would be take the starting guesses on a Cartesian grid.

- $\blacktriangleright$  One could imagine that a better approach in the previous algorithm would be take the starting guesses on a Cartesian grid.
- ▶ But how to decide on how coarse or fine this grid should be? If *x* is 6 dimensional and you take 3 points in each direction, you need to start from  $3^6 = 729$  different points. And who says 3 points is good enough?

- $\blacktriangleright$  One could imagine that a better approach in the previous algorithm would be take the starting guesses on a Cartesian grid.
- ▶ But how to decide on how coarse or fine this grid should be? If *x* is 6 dimensional and you take 3 points in each direction, you need to start from  $3^6 = 729$  different points. And who says 3 points is good enough?
- ▶ Random numbers have the advantage that you do not have to decide before hand how many restarts to do. Instead look at the improvement in objective value.

- ▶ One could imagine that a better approach in the previous algorithm would be take the starting guesses on a Cartesian grid.
- ▶ But how to decide on how coarse or fine this grid should be? If *x* is 6 dimensional and you take 3 points in each direction, you need to start from  $3^6 = 729$  different points. And who says 3 points is good enough?
- ▶ Random numbers have the advantage that you do not have to decide before hand how many restarts to do. Instead look at the improvement in objective value.
- ▶ But a disadvantage of random numbers is that... well, they are random! So they can accumulate in some areas and leave other areas empty.

- ▶ One could imagine that a better approach in the previous algorithm would be take the starting guesses on a Cartesian grid.
- ▶ But how to decide on how coarse or fine this grid should be? If *x* is 6 dimensional and you take 3 points in each direction, you need to start from  $3^6 = 729$  different points. And who says 3 points is good enough?
- ▶ Random numbers have the advantage that you do not have to decide before hand how many restarts to do. Instead look at the improvement in objective value.
- ▶ But a disadvantage of random numbers is that... well, they are random! So they can accumulate in some areas and leave other areas empty.
- ▶ This is where quasi-random numbers come into play. They are not random, but they spread out maximally in a given space no matter how many of them are generated.

## Uniform Random vs. Sobol' Numbers

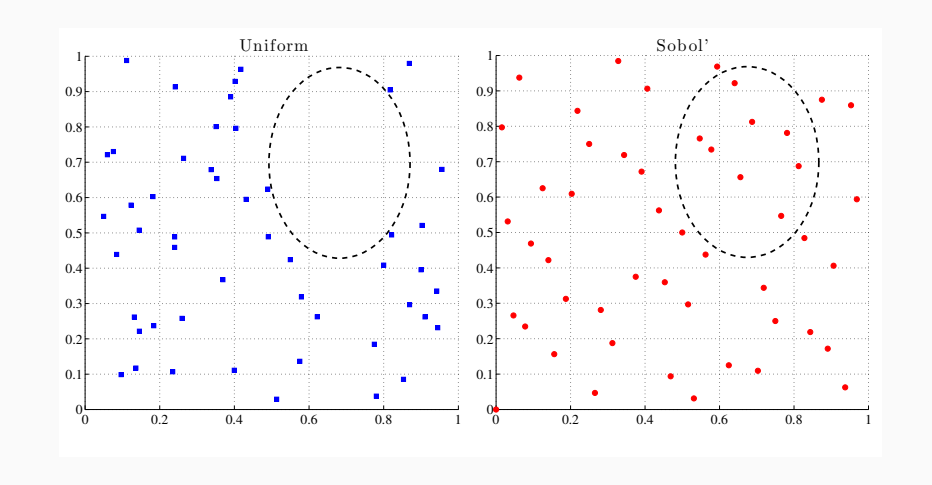

### Benchmarking Global Optimizers

- ▶ Most structural estimation/calibration problems with more than a few parameters require global optimization.
- ▶ The current approach taken by many is to use Nelder-Mead and restart it from several starting points. If they all converge to the same point it is taken as global optimum.
- ▶ But how many restarts are enough?
	- Consider a 10-dimensional objective. And suppose you take 1000 starting points. Is that enough?
	- If we were to constructs a hypergrid (Cartesian) and place 2 points along each axis, since  $2^{10} = 1024$ , you would get roughly 2 points in the domain of each parameter. This is puny.
	- And it is rare to take 1000 starting points anyway.
- ▶ So we need global optimizers as our initial choice. How to compare them?

### Benchmarking Global Optimizers

Results from Arnaud-Guvenen-Kleineberg (2019):

- ▶ Define "success" either as
	- function convergence to 10<sup>-6</sup>
	- max deviation in *x* of 10*−*<sup>6</sup>
	- Also analyze failures to see how badly they failed: e.g., did they stop at 10*−*<sup>5</sup> or 10*−*<sup>1</sup> ?
- ▶ We will compare 4 versions of TikTak and 6 global optimizers from NLOPT suite. Several of them are award winners.
- ▶ We will also add local optimizers, like NM and DFPMIN.

## Data Profile for Griewank Test Func.

Lots of food for thought in the rankings. TikTak ranks top.

Some others are slow but with large budgets they can solve all problems.

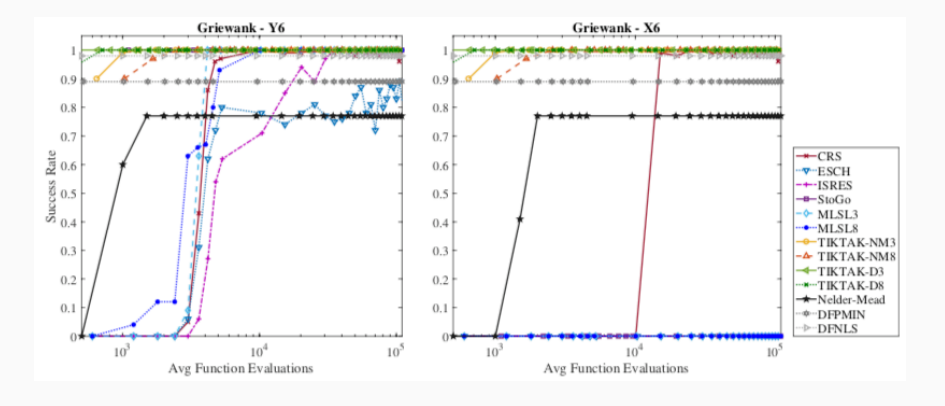

## Deviations of Failed Attempts for Griewank

- ▶ Those that fail, fail a lot. Not always the case.
- ▶ For some test functions, many solvers get stucked at 10*−*<sup>4</sup> or so. They can still be useful.

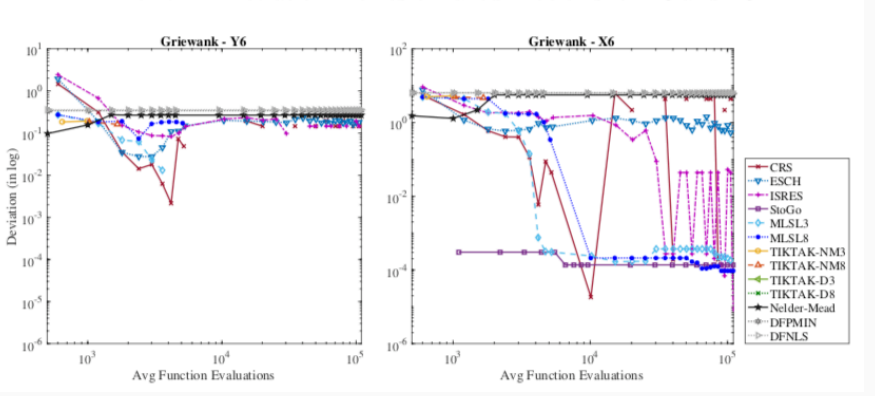

Panel B: Deviation Profiles of Failed Problems for Y6 and X6

## Data Profile for Griewank Test Func.

▶ Most useful plot. It tells us the worst case performance of each solver relative to others available.

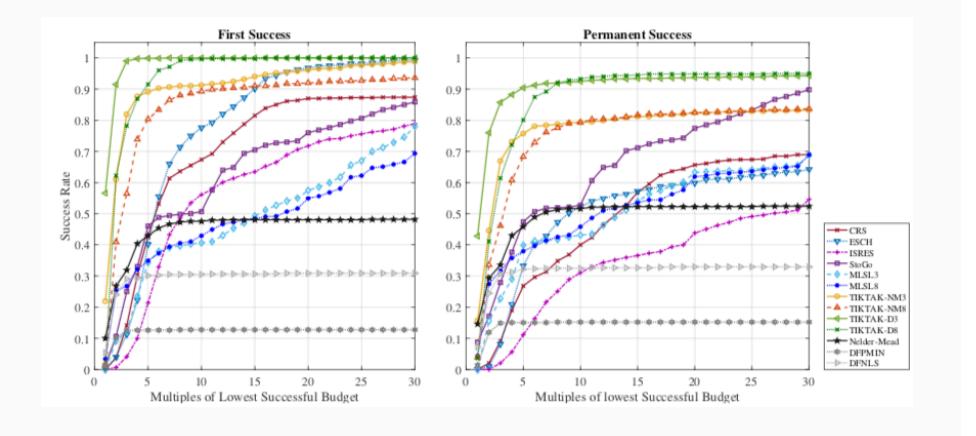

## Performance Profile: Income Dyn. Estimation

▶ Three versions of TikTak performs best. TikTak-NM8 is overkill because it uses the slow NM algorithm with very tight success criteria

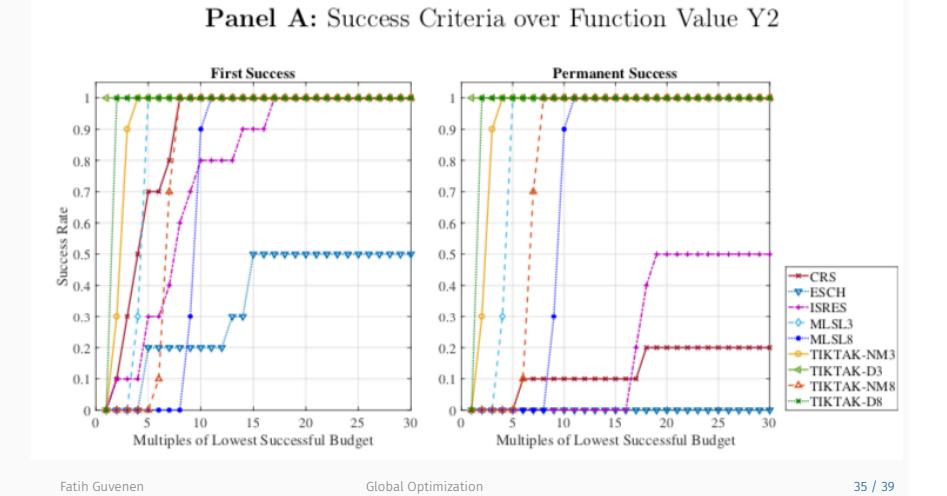

...Without knowing any parallel programming

...Without knowing any parallel programming

▶ Ingredients you need:

...Without knowing any parallel programming

- ▶ Ingredients you need:
	- **Dropbox**
	- Friends who will let you use their computers when they are asleep.

...Without knowing any parallel programming

- ▶ Ingredients you need:
	- **Dropbox**
	- Friends who will let you use their computers when they are asleep.
- ▶ Here is a modified version of my global algorithm that you can use with N computers.

1 Generate an empty text file myobjvals.txt and put it into automatic sync across all machines using Dropbox.

- 1 Generate an empty text file myobjvals.txt and put it into automatic sync across all machines using Dropbox.
- <sup>2</sup> Generate a large number of quasi-random numbers (say 1000).

- 1 Generate an empty text file myobjvals.txt and put it into automatic sync across all machines using Dropbox.
- <sup>2</sup> Generate a large number of quasi-random numbers (say 1000).
- 3 Take the first N of these points and start your program on N machines, each with one of your quasi-random numbers as initial guess.

- 1 Generate an empty text file myobjvals.txt and put it into automatic sync across all machines using Dropbox.
- <sup>2</sup> Generate a large number of quasi-random numbers (say 1000).
- **3** Take the first N of these points and start your program on N machines, each with one of your quasi-random numbers as initial guess.
- 4 After Nelden-Mead converges on a given machine, write the minimum value found and the corresponding point to myobjvals.txt.

- 1 Generate an empty text file myobjvals.txt and put it into automatic sync across all machines using Dropbox.
- <sup>2</sup> Generate a large number of quasi-random numbers (say 1000).
- **3** Take the first N of these points and start your program on N machines, each with one of your quasi-random numbers as initial guess.
- 4 After Nelden-Mead converges on a given machine, write the minimum value found and the corresponding point to myobjvals.txt.
- <sup>5</sup> Before starting the next iteration open and read all objective values found so far (because of syncing this will be the minimum across all machines!)

- 1 Generate an empty text file myobjvals.txt and put it into automatic sync across all machines using Dropbox.
- <sup>2</sup> Generate a large number of quasi-random numbers (say 1000).
- **3** Take the first N of these points and start your program on N machines, each with one of your quasi-random numbers as initial guess.
- 4 After Nelden-Mead converges on a given machine, write the minimum value found and the corresponding point to myobjvals.txt.
- <sup>5</sup> Before starting the next iteration open and read all objective values found so far (because of syncing this will be the minimum across all machines!)
- <sup>6</sup> Take your initial guess to the a linear combination of this best point and a new quasi-random number.

- 1 Generate an empty text file myobjvals. txt and put it into automatic sync across all machines using Dropbox.
- <sup>2</sup> Generate a large number of quasi-random numbers (say 1000).
- **3** Take the first N of these points and start your program on N machines, each with one of your quasi-random numbers as initial guess.
- 4 After Nelden-Mead converges on a given machine, write the minimum value found and the corresponding point to myobjvals.txt.
- <sup>5</sup> Before starting the next iteration open and read all objective values found so far (because of syncing this will be the minimum across all machines!)
- <sup>6</sup> Take your initial guess to the a linear combination of this best point and a new quasi-random number.
- 7 The rest of the algorithm is as before.

#### Parallel Implementation Posted on Github

▶ Go to Serdar Ozkan's Github:

https://github.com/serdarozkan/TikTak#tiktak

- ▶ It has all the info and the codes you need to run.
- ▶ The version on Github is more efficient than the one in the "Benchmarking" paper.
- ▶ How many cores can you parallelize over? Further work needed.
- ▶ My rule of thumbs: #of cores  $\leq \sqrt{\text{\#local restarts}}$
- ▶ The following picture says it works pretty well.

# Parallel Scaling Performance: Close to Linear!

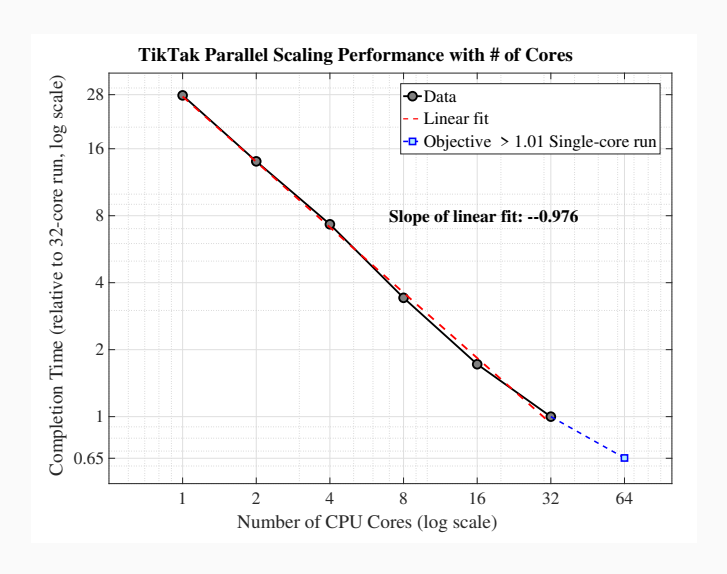